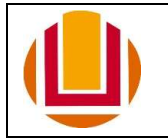

## 1. Dados referentes ao vínculo junto à FURG:

Nome do Órgão: Universidade Federal do Rio Grande - FURG

Declaramos que o(a) servidor(a)

Lotado(a) no(a) unidade

Desenvolve/Desenvolverá suas atividades no cargo de

com carga horário de horas semanais, conforme detalhamento abaixo.

#### 2. Quadro de horários (inserir no formato hh:mm):

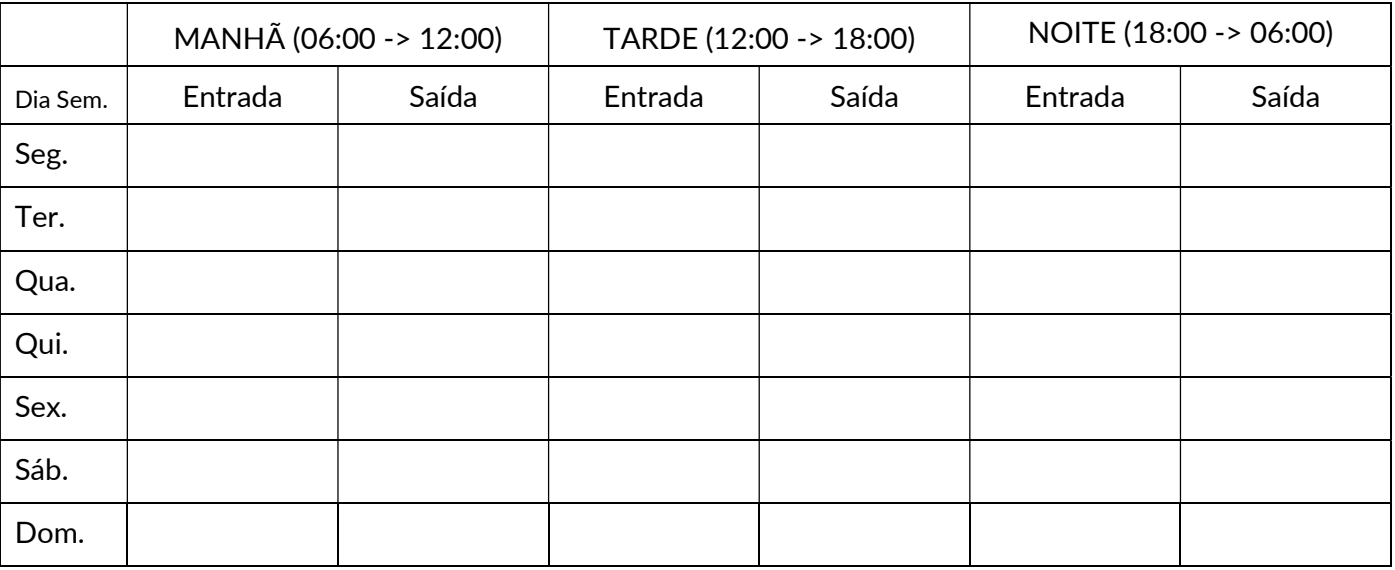

#### 3. Campo para observações consideradas relevantes

,

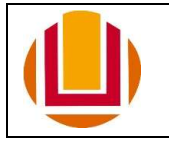

# 1. Dados referentes ao vínculo do outro órgão:

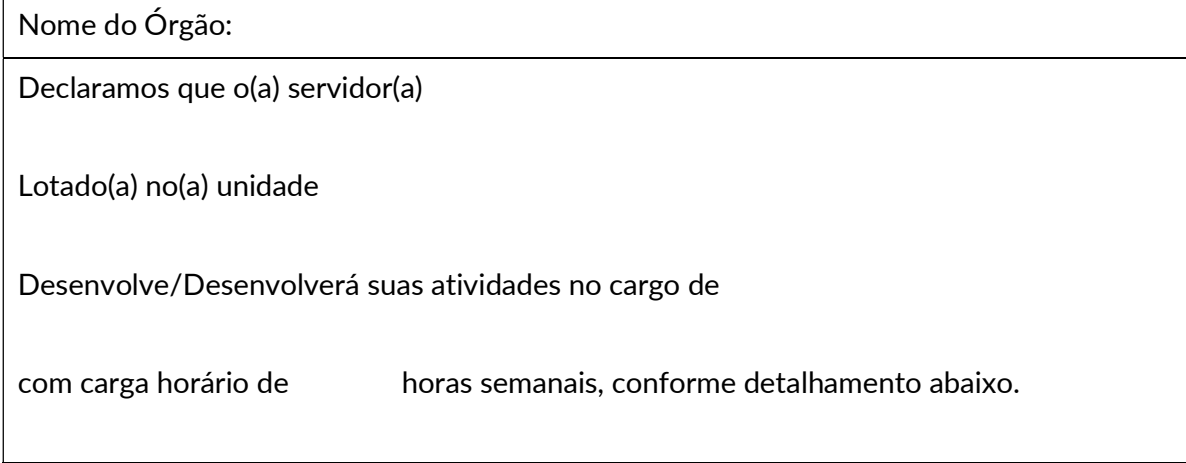

## 2. Quadro de horários (inserir no formato hh:mm):

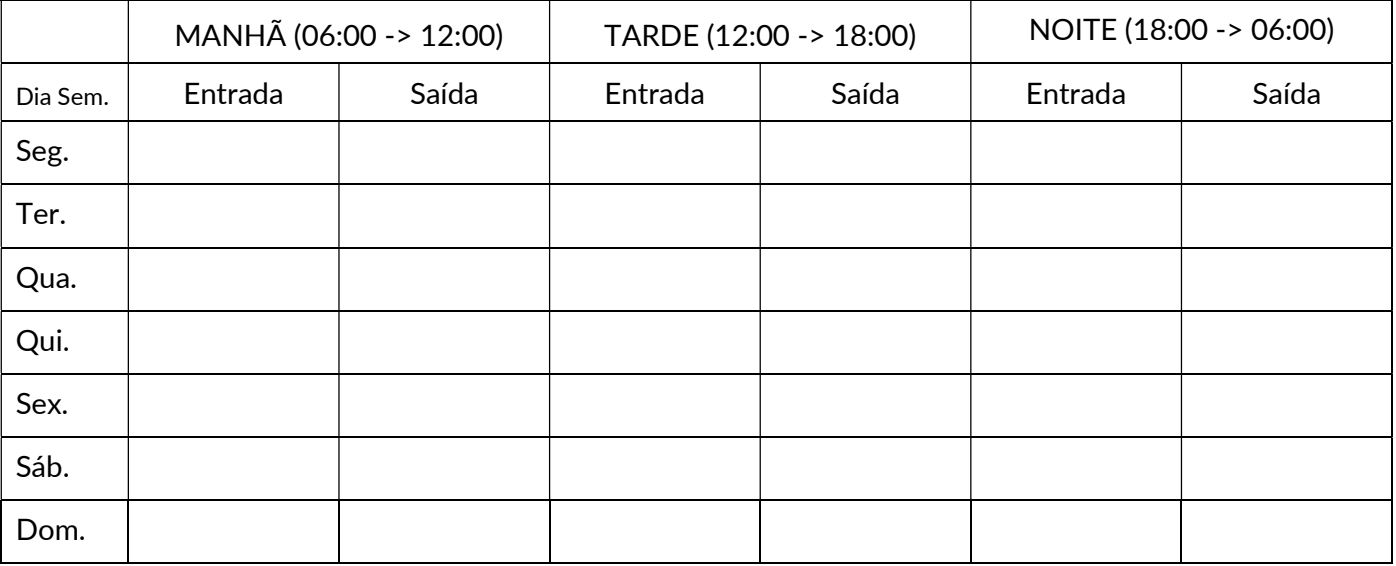

## 3. Campo para observações consideradas relevantes

,

local data Carimbo e assinatura do responsável outro órgão